# $\bigoplus$ imprint

# **Tutorial per la valutazione ecologica**

**Dottor Habitat / Ott 2016** 

*IMPRINT+ [2015-1-PT01-KA201-012976]* 

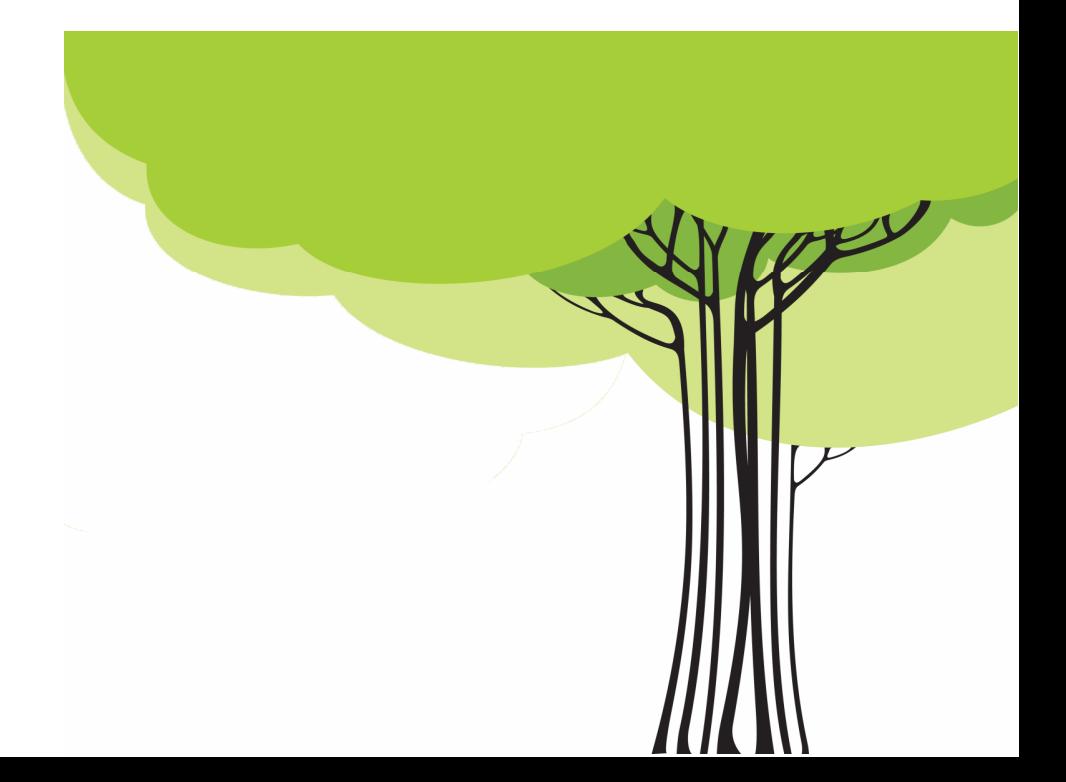

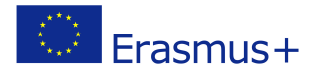

### **Tavola dei Contenuti**

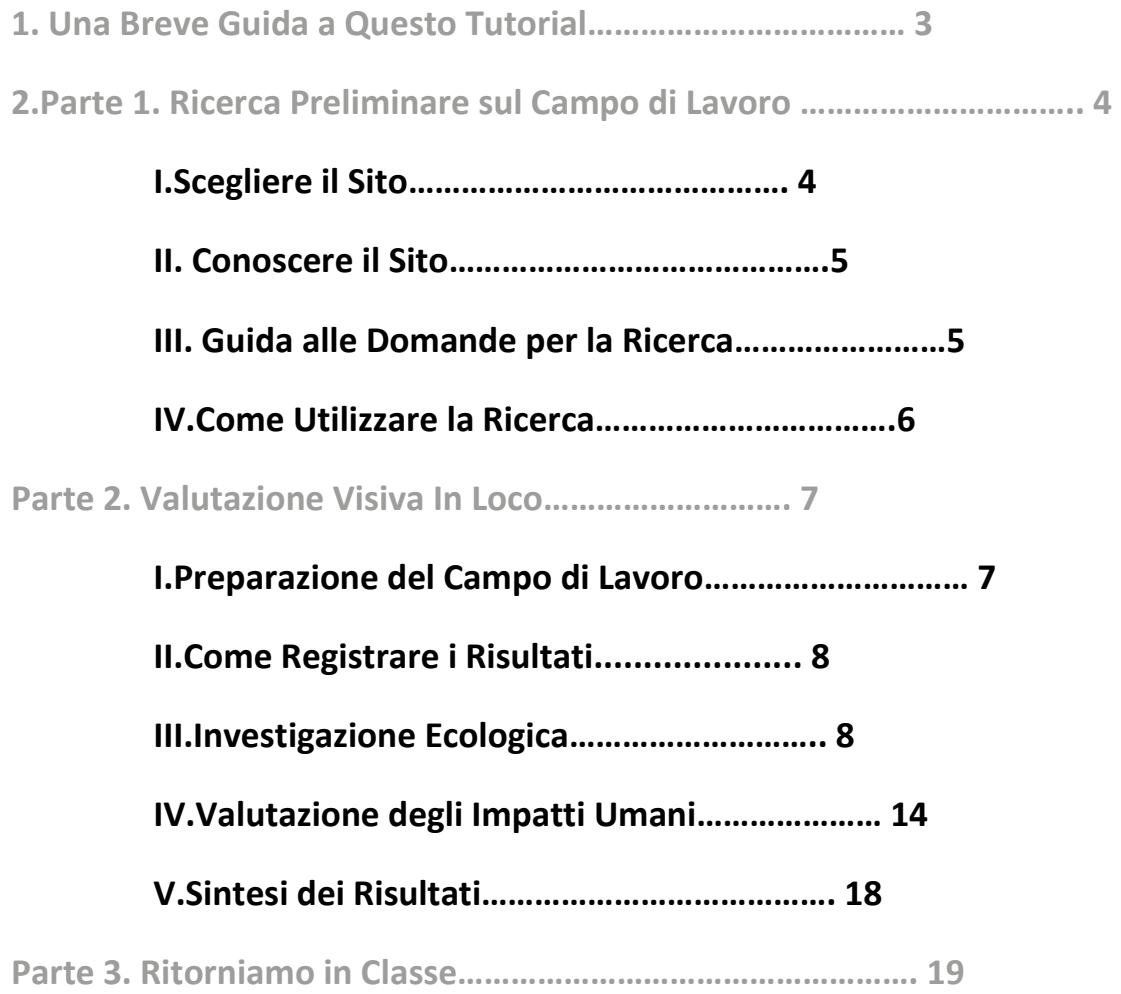

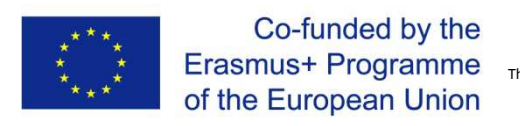

2015-1-PT01-KA201-012976 This project has been funded with support from the European Commission. This publication [communication] and all its contents reflect the views only of the author, and the Commission cannot be held responsible for any use which may be made of the information contained therein.

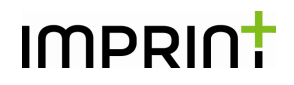

#### **Dottor Habitat: Esaminare la Salute del Vostro Ecosistema**

#### **Una Breve Guida a Questo Tutorial:**

Benvenuti allo strumento di valutazione del sito ecologico IMPRINT+ .

Questo semplice esercizio di lavoro sul campo vi guiderà nella valutazione ecologica di un'area. Un sito è considerato sano dal punto di vista ecologico quando c'è un alto livello di biodiversità ed una varietà di habitat in cui le piante e gli animali possano vivere. Un sito sano avrà anche livelli bassi di inquinamento, poche o inesistenti piante invasive e scarso disturbo umano. Il tutorial è costituito da tre parti. Anche se raccomandiamo di utilizzare tutte e tre le parti del tutorial, non è necessario completare Parte 1 & 3 per partecipare al progetto IMPRINT +. Si può utilizzare la parte due da soli per acquisire una conoscenza maggiore dei siti locali.

**Parte 1** – Ricerca preliminare sul campo di lavoro.

Fissa gli argomenti che un individuo oppure un gruppo dovranno analizzare prima di arrivare al sito. Grazie alla conoscenza acquisita attraverso questa ricerca si sarà maggiormente in grado di valutare il sito accuratamente.

**Parte 2** – Valutazione visiva in loco.

Le valutazioni sono fatte attraverso semplici osservazioni visive e uditive. Tali valutazioni rappresentano la prima tappa nella scienza ecologica. Da queste osservazioni si possono trarre semplici conclusioni sul sito da studiare. Quanta più esperienza si acquisisce con questo tipo di ricerca osservazionale, tanto maggiore sarà l'accuratezza della vostra ricerca.

**Parte 3** – Ritorniamo in Classe oppure a Casa.

Questa sezione fornisce alla scuola oppure a gruppi di giovani alcuni suggerimenti su attività finali da utilizzare dopo la visita del sito/habitat. Ciò vi aiuterà a consolidare la conoscenza e ad approfondire le informazioni e la ricerca.

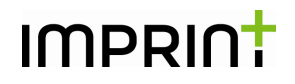

#### **Parte 1. Ricerca preliminare sul campo di lavoro.**

**Materiali**: Occorrerà avere l'accesso a risorse on line o fotocopie che contengano informazioni sull'area che state studiando quali blog locali, gruppi per la conservazione, siti web di protezione ambientale, guide per l'identificazione di piante, vertebrati ed invertebrati, guide geologiche e cartine dettagliate. Si avrà bisogno di un notebook o di un dispositivo elettronico per registrare la vostra ricerca.

**Facoltativo:** Pannello per i poster, carta, colla, marcatori, forbici, stampanti, computer.

**Durata:** Può essere breve o lunga in rapporto al vostro tempo a disposizione. Se avete poco tempo focalizzate allora l'attenzione su una o due delle domande di ricerca suggerite. Oppure, alternativamente, dividete il vostro gruppo o la vostra classe in squadre che possano affrontare diverse parti della ricerca.

#### **Scegliere il sito**

**L'obiettivo:** Per questa attività si può scegliere qualsiasi sito di cui si desideri conoscere di più ed investigare quanto sia sano dal punto di vista ecologico. Può essere un sito in cui si desideri portare avanti delle attività di conservazione, incrementando gli habitat attraverso l'installazione di dimore per insetti, scatole per pipistrelli, scatole per uccelli od anche uno stagno. Oppure, si può desiderare di restaurare il sito attraverso la rimozione di specie invasive, piantando alberi o specie native adatte .

Questo tutorial vi darà un'idea della salute ecologica del vostro sito e di quali azioni di conservazione potrebbero essere necessarie lì. I siti possono andare dai parchi locali, riserve per la fauna selvatica, fino agli orti, ai giardini di una comunità o appezzamenti di "terra incolta" in un paese/città o persino l'area intorno alla scuola oppure il centro della comunità.

L'App IMPRINT + vi può aiutare a trovare quale azione di conservazione sia adatta alla vostra area e fornire dei link per imparare a svolgere le diverse azioni. l'App può essere utilizzata per registrare la vostra azione, consentire a tutti di vedere il grande lavoro di conservazione che si sta effettuando in Europa.

### IMPRIN<sup>+</sup>

**Localizzazione:** Nella migliore delle ipotesi, il sito non sarà troppo distante da casa vostra o dalla scuola, in modo tale da ridurre I costi e le emissioni durante il viaggio.

**Dimensione:** Il sito può essere di qualsiasi dimensione, tuttavia per rendere la valutazione gestibile, raccomandiamo non meno di 10 studenti/volontari per 3 ettari. Si possono avere più studenti, ma con meno di 10 in un sito vasto, si possono perdere alcuni aspetti importanti della valutazione.

#### Conoscere il Proprio Sito

Per favore, osservate nello spazio sottostante un elenco di domande guida per conoscere quanto più possibile del vostro sito.

#### **L'obiettivo primario della vostra ricerca è:**

Che cosa mi aspetto di trovare nel sito?

Di quale informazione avrò bisogno quando sarò lì, in modo tale da poter portare avanti la valutazione sul campo di lavoro con successo?

#### **Guida alle domande per la ricerca**

- Che tipo di habitat o paesaggio è il vostro sito?
- Quali specie di piante e di animali sono originarie dell'habitat della vostra regione?
- Questo habitat favorisce generalmente un alto livello di biodiversità o basso?
- Questo habitat è raro o comune nella vostra regione/paese?
- Gli alberi appartengono a questo habitat?
- Potete trovare una cartina dell'area che intendete valutare? Prendere in considerazione l'utilizzo di cartine google e di immagini satellitari o uno strumento simile/on line per visualizzare il sito?
- Qual è la geologia del sito? Ciò come potrebbe influenzare quel che vi cresce lì?
- C'è acqua nel vostro sito? Quale impatto potrebbe avere con ciò che vive e cresce nel sito?
- Qual è l'area approssimativa del sito in ettari?
- Qual è la distanza dalla strada più vicina?
- Quali infrastrutture e fabbriche si trovano nei paraggi?
- Ciò come potrebbe influenzare il sito? In accessive anno 1992 i sitorial 5

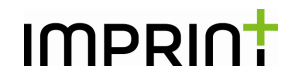

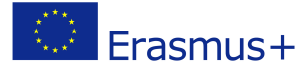

#### **Per favore notare\*\***

- Tanto più è grande il sito, tanto più è probabile che ci sia una gamma diversa di specie e popolazioni più estese. Tuttavia, è importante ricordare che alcuni habitat quali: dune di sabbia, zone carsiche, deserto, tundra, possono avere poche specie di piante o animali, anche se sono ancora molto sani visto che sono ambienti unici, dove soltanto un piccolo numero di specie è in grado di vivere e sopravvivere. Queste specie hanno spesso degli adattamenti biologici speciali che li aiutano a sopravvivere in questi ambienti.
- Quanto più il sito è distante dalle industrie e dalle attività umane, tanto più è meno probabile che soffra a causa di impatti umani quali l'inquinamento ed il calpestio.
- Mentre gli alberi e le fonti di acqua sono generalmente considerati come sani nella maggior parte degli ecosistemi, può succedere che essi non siano adatti – è utile sapere cosa sia normale per l'habitat che state studiando

#### **Uso della propria ricerca**

#### **Per le scuole e per i gruppi di giovani che portano avanti questa attività, noi raccomandiamo che gli studenti utilizzino le informazioni della ricerca per obiettivi quali:**

- Per un progetto divulgativo. Gli studenti possono creare dei pannelli con poster sul sito per educare la loro comunità locale oppure il resto della scuola.
- Per un progetto legato ai mezzi di comunicazione, per fare conoscere il sito (giornali, blog, radio, video, sito web).
- Per una mostra, per informare e far conoscere il sito.
- Per una relazione scientifica sul sito, per sottolineare ciò che essi si aspettano di trovare prima di recarsi lì. Gli studenti si possono dividere in gruppi e studiare diversi aspetti dell'habitat che analizzeranno durante il campo di lavoro. Gli studenti sono incoraggiati a lavorare in squadra. Al pari di scienziati, in un convegno di ecologia, con un certo numero di specialisti nei diversi settori scientifici.

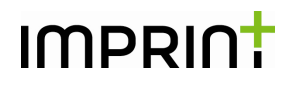

#### **Parte 2. Valutazione Visiva In Loco**

#### **Il vostro sito è sano dal punto di vista ecologico?**

Lo scopo di questa valutazione è quello di determinare la salute di un sito o di un habitat prescelto. Tale informazione non dovrebbe essere considerata quale una guida per la ricerca oppure una valutazione ambientale di tipo professionale in alcun caso. Gli ecosistemi sono ambienti complessi con molti fattori variabili che non possono essere facilmente sintetizzati in un'unica valutazione.

#### **ADESSO CHE AVETE SCELTO IL VOSTRO SITO ED AVETE FATTO DELLA RICERCA DI BASE, VI POTETE PREPARARE PER IL VOSTRO LAVORO SUL CAMPO.**

#### **Preparazione del campo di lavoro**

#### **Periodo di tempo**

Decidete quanto tempo volete trascorrere nel vostro campo di lavoro. Scegliete un determinato periodo di tempo per portare avanti il campo di lavoro, esso può andare da un'ora in totale o 30 minuti al giorno in una settimana od anche più a lungo. Spetta al vostro gruppo decidere il programma e la tempistica più adatta a voi.

Durante il tempo prestabilito, registrate I fattori ecologici nel sondaggio sottostante. Tanto più sarà lungo il vostro periodo di studio, tanto più sarà grande l'accuratezza dei vostri risultati. Tuttavia, non è sempre pratico studiare un sito per un lungo periodo di tempo ed è importante ricordarsi che i vostri risultati riflettono una istantanea nel tempo, che varierà di stagione in stagione, di anno in anno.

**Materiali:** notebook da campo, macchina fotografica, penne e matite, righello, nastro di misurazione o metro ed un po' di corda o di stringa.

**Facoltativo:** Un sacchetto portatile e guanti per raccogliere la spazzatura trovata.

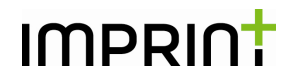

Come registrare i vostri risultati?

La valutazione è divisa in due parti. La prima è una investigazione ecologica e la seconda è una valutazione dell'impatto umano sul sito. Entrambe le sezioni sono estremamente importanti nel comprendere il vostro sito e scegliere eventuali azioni di conservazione da portare avanti lì.

Come gruppo, decidete chi sarà responsabile della registrazione dei diversi set di dati. Ciò consentirà di risparmiare tempo e di evitare la confusione quando siete nel vostro sito.

Create un notebook di gruppo in cui immagazzinerete tutti i risultati e le informazioni finali. Ciò può essere in formato digitale o cartaceo. Avrete bisogno di matita e carta per prendere gli appunti in loco visto che i computer portatili ed i cellulari possono essere danneggiati dal clima. Controllate il tempo previsto per il giorno in cui dovrete portare avanti il vostro campo di lavoro in modo tale da essere preparati con l'abbigliamento e l'equipaggiamento adeguati.

Informazioni sui diversi set di dati sono fornite nella zona sottostante:

### **Investigazione Ecologica**

Questa sezione ha parecchi set di dati, le informazioni nella zona sottostante spiegano come raccogliere e registrare queste informazioni. Queste informazioni sono essenziali per determinare quali azioni ecologiche portare avanti successivamente. Per esempio, se scegliete di costruire delle cassette-habitat, questa investigazione vi guiderà nel capire per quali specie sia necessario costruire un habitat.

 **Set di Dati 1 – 3 – Calcolo e Identificazione delle Specie** 

Per la sezione di identificazione delle specie, se lavorate con un gruppo di persone, dividetele in tre sotto-gruppi. Ciascun sotto-gruppo focalizzerà l'attenzione sia sulle piante (set di dati 1) , invertebrati, (set di dati 2) oppure vertebrati ( set di dati3). Nel fare così, ciascun gruppo non dovrà confrontare i risultati ed eviterà identificazioni uguali. Non occorre che siate un ecologista per calcolare quante specie di piante e di animali ci sono in loco. Infatti, non occorre neanche che voi sappiate i nomi delle piante e degli animali. Occorre semplicemente essere bravi nell'osservare i dettagli. Attraverso le vostre osservazioni dovreste essere in grado di dire se un campione (individuale) è diverso da un altro tanto da essere considerato quale specie diversa.

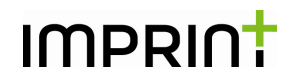

Ci sono molti testi e siti web di ecologia che vi possono aiutare nell'identificare le diverse specie e nel sapere cosa osservare durante le vostre osservazioni.

 Vi raccomandiamo di utilizzare una macchina fotografica (messa in una busta di plastica se si prevede cattivo tempo) e di fare foto di tutte le specie diverse che vedete e di cancellare, successivamente, quelle doppie. Quindi contate soltanto le foto per ottenere il numero finale.

Si può fare questo mentre si registrano gli invertebrati (insetti, tutti gli animali senza colonna vertebrale) e vertebrati (mammiferi, uccelli, anfibi e qualsiasi animale dotato di colonna vertebrale) e persino le piante (alberi, erbe, licheni, muschi, funghi e fiori).

Ricordatevi di contare soltanto il numero di specie, non il numero degli individui trovati. Se registrate uno scarafaggio di terra ma vedete 10 scarafaggi di terra, questa è la registrazione di una sola specie.

Nel foglio A4 che utilizzate, scrivete Specie di Vertebrati oppure Specie di Pianta oppure Specie di Invertebrati. Quindi, in un secondo foglio, scrivete un numero. In questo modo potete cambiare soltanto il numero accanto al vostro tipo di specie. Successivamente, fate una foto della "Specie di Vertebrati n. 1, prima che facciate foto delle specie che avete trovato. A questo punto, per la specie successiva, cambiate il n. alla successiva nell'elenco. Tale procedura vi dà l'opportunità di fare alcune foto di un individuo per una identificazione accurata partendo dal presupposto che si tratta della stessa specie. E' utile avere un righello accanto al campione, visto che può essere difficile determinare la dimensione dalle foto una volta che si ritorni a casa oppure a scuola.

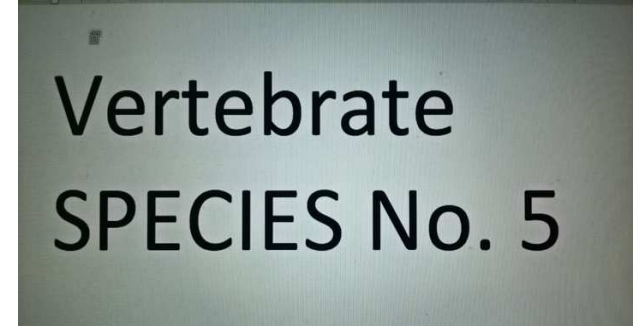

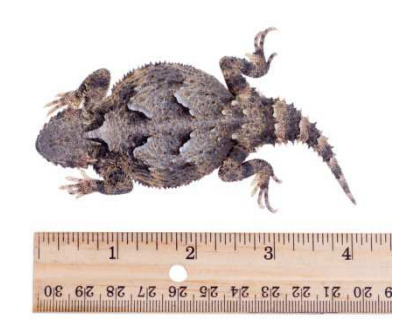

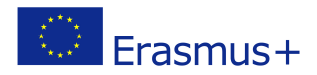

#### **QUANTE SPECIE DIVERSE DI PIANTE?**

*ELENCATE I NOMI DI QUELLE CHE CONOSCETE NEL RIQUADRO…*

 **Numero finale:** 

#### **QUANTE SPECIE DIVERSE DI INVERTEBRATI?**

*ELENCATE I NOMI DI QUELLE CHE CONOSCETE NEL RIQUADRO…*

**Numero finale:** 

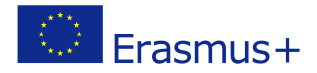

#### **QUANTE SPECIE DIVERSE DI VERTEBRATI?**

**Numero finale:** 

*ELENCATE I NOMI DI QUELLE CHE CONOSCETE NEL RIQUADRO…*

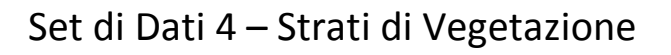

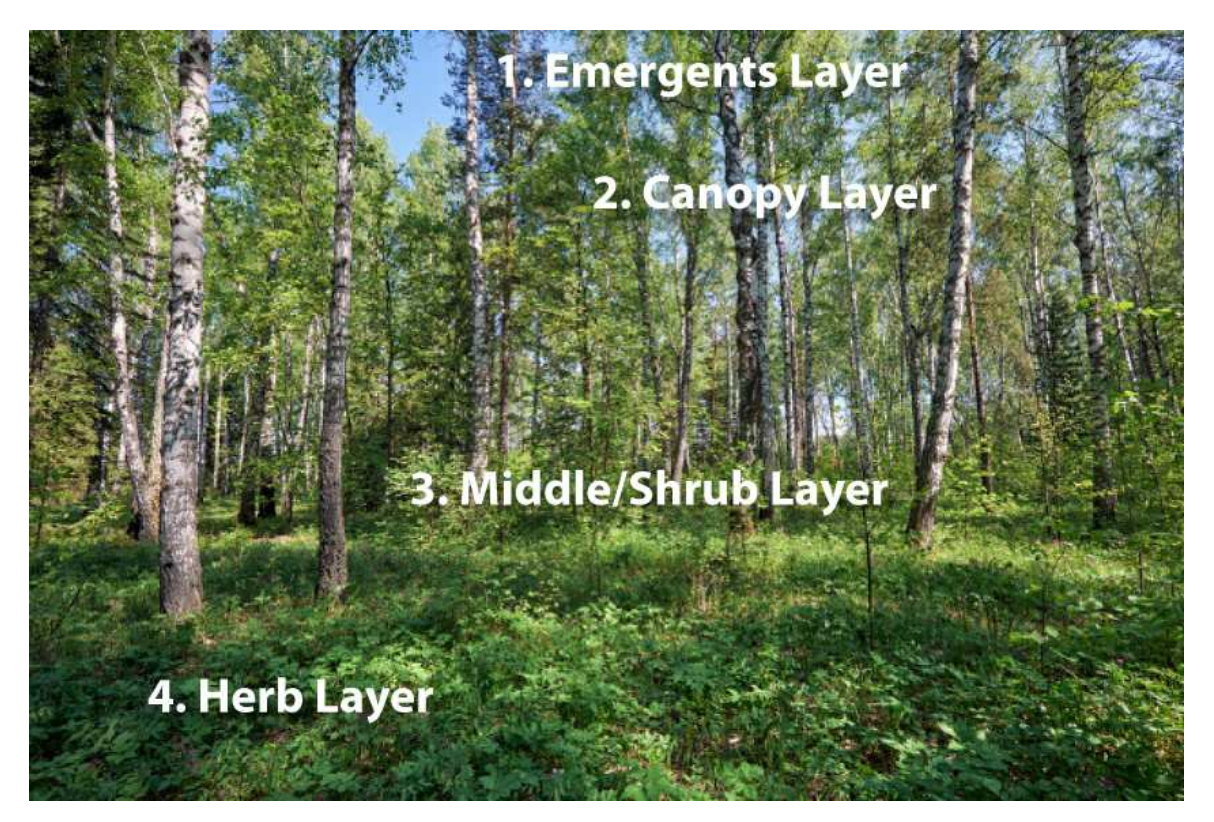

**Strato 1 – Strato Emergente:** *Gli alberi più alti sono gli emergenti, arrivando fino a 60 m. sopra il livello della foresta con tronchi che misurano fino a 5 m. di diametro. La maggior parte di questi alberi sono latifoglie di legno duro oppure sempreverdi. Si possono trovare aquile, pipistrelli e farfalle.*

 **Strato 2 – Strato Baldacchino:** *Gli alberi più alti e maturi formano il baldacchino di un bosco. Le foglie delle specie quali il Faggio (Fagus Sp.) sono intrecciate in modo così efficace ed orientate per catturare la quantità massima di luce per poi proiettare un'ombra densa. Ciò consente ad alcune piante di sopravvivere sotto. Il Frassino (Fraxinus Sp.),al contrario , con le sue foglie divise finemente, consente più luce al pavimento del bosco, in modo tale che gli strati si possano sviluppare.*

**Strato 3 – Strato Medio di Arbusti:** *Questo strato è costituito da individui più giovani degli alberi dominanti, assieme ad alberi più piccoli e ad arbusti che si sono adattati a crescere in condizioni di luce più bassa. Questi caratteristici alberi del sottobosco hanno talvolta una forma di crescita laterale e tentacolare. Per esempio: il nocciolo (Corylus Avellana), l'Albero di Fragole(Arbutus unedo), il Biancospino Comune (Crataegus monogyna), il Sambuco (Sambucus nigra)). Ciò consente loro di aumentare la superficie dell'area per intrappolare la luce che filtra attraverso il baldacchino sovrastante. Specie invasive, non autoctone quali il Rododendro, possono dominare questo strato in alcuni boschi.*

**Strato 4 – Strato del Campo:** *Lo strato del campo è generalmente sviluppato meglio laddove quantità consistenti di luce raggiungano il pavimento del bosco, per esempio nelle radure, oppure nelle aree di bosco tagliate di recente. (Questo strato non è raffigurato nell'esempio precedente, sembra simile ad un prato oppure ad un campo erboso).*

*Strato 5 – Strato erboso: Lo strato di terreno sarà costituito, in gran parte, da una estesa varietà di muschi diversi. Può anche comprendere l'edera che cresce lungo il terreno piuttosto che inerpicarsi sugli alberi. I muschi richiedono alti e costanti livelli di umidità, pertanto questo strato sarà molto meno sviluppato nei boschi più aridi.* 

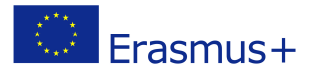

#### **QUANTI STRATI DI VEGETAZIONE CI SONO?**

*DESCRIVI GLI STRATI MEGLIO CHE PUOI NEL RIQUADRO SOTTOSTANTE…* 

#### **Set di Dati 6 – Calcolare l'Habitat**

Un habitat è un'area in cui una pianta oppure un animale trascorrono la maggior parte della loro vita quotidiana. Ciò è diverso dalla loro dimora. Per esempio, la dimora di uno scoiattolo è una sorta di nido in un albero (drey), tuttavia l'habitat dello scoiattolo è la foresta intera. La foresta è considerata un macro habitat per il fatto che ricopre una vasta area.

Si possono anche trovare micro habitat (aree più piccole possono anche rappresentare un piccolo habitat per specie più piccole), una singola quercia può sostenere fino a 300 diverse specie di invertebrati che possono trascorrere l'intera vita sull'albero. Questo set di dati comprende sia gli habitat macro che quelli micro. Tuttavia, se si ha un sito particolarmente esteso, si può decidere di focalizzare l'attenzione soltanto sui macro habitat.

#### **QUANTI GENERI DIVERSI DI HABITAT CI SONO?**

*Elencateli nel riquadro sottostante…*

**Numero finale :** 

#### **Valutazione dell'Impatto Umano**

Per questa sezione, fate riferimento alle immagini guida nell'appendice che danno esempi di un impatto grave, moderato ed inesistente per ogni set di dati. Come gruppo, valutate dove si posiziona il sito tra queste guide, e cerchiate il numero conseguente nella scala relativa al sito prescelto. Nel riquadro relativo alle osservazioni, descrivete l'impatto verbalmente, annotando qualsiasi aspetto usuale o significativo.

Attribuite un punteggio al vostro sito in relazione alla gravità degli impatti umani con una scala da 10 (l'impatto è molto grave) a 100 (non c'è alcun impatto!).

Quando avrete completato tutte le sezioni, addizionate i punti per vedere il totale relativo al vostro sito e quindi andate alla sezione risultati.

*Le immagini nell'Appendice 1 sono una guida per aiutarvi ad identificare la posizione del vostro sito nella scala. Per esempio, se sembra che l'habitat abbia più rifiuti rispetto all'immagine relativa a "moderato", voi dovreste attribuire 40 punti, visto che tanto più l'inquinamento aumenta, tanto più il punteggio si abbassa.* 

#### **RIFIUTI**

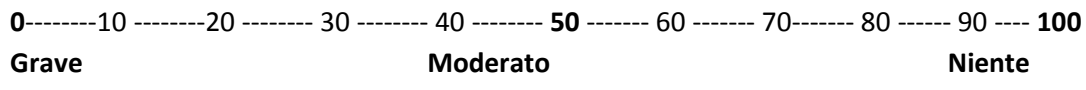

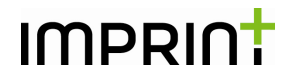

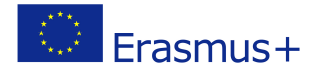

#### **CALPESTIO**

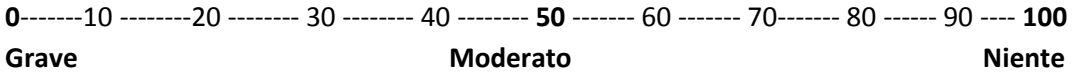

Osservazioni:

#### **INQUINAMENTO DELL'ACQUA**

**10** --------20 -------- 30 -------- 40 -------- **50** ------- 60 ------- 70------- 80 ------ 90 ---- 100

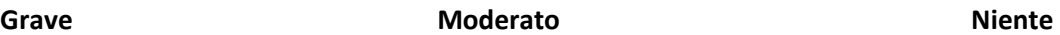

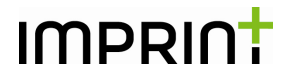

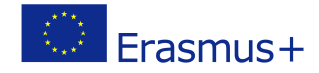

#### **INQUINAMENTO DELL'ARIA**

**10** --------20 -------- 30 -------- 40 -------- **50** ------- 60 ------- 70------- 80 ------ 90 ---- **100** Grave **Moderato Moderato Moderato Miente** 

Osservazioni:

#### **INQUINAMENTO ACUSTICO**

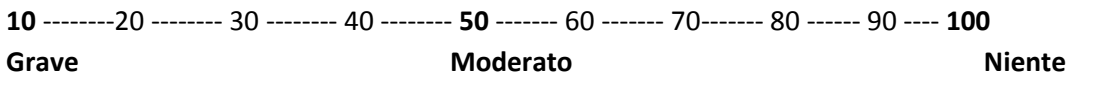

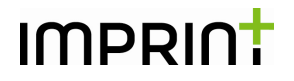

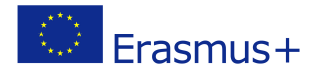

#### **SPECIE INVASIVE**

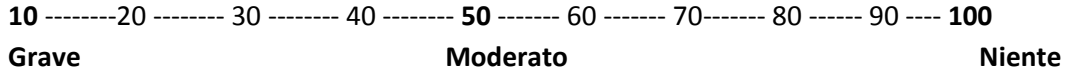

#### **Sintesi dei Risultati**

Adesso che avete tutte le vostre registrazioni ed osservazioni, alla valutazione dell'impatto umano potete aggiungere il punteggio che avete attribuito al vostro sito. Il totale ricadrà in una delle seguenti categorie che vi daranno una indicazione su dove poter collocare il vostro sito in termini di salute ecologica.

#### **Su 600 punti possibili – quanto ha totalizzato il vostro habitat?**

#### **Punteggio alto [400-600) – Sano**

Il vostro ecosistema sembra sano, aver totalizzato un punteggio così alto indica bassi livelli di inquinamento e ,potenzialmente, un alto grado di biodiversità. Un ecosistema sano è autosufficiente. Può evidenziare un certo livello di stress per condizioni climatiche non buone, per il pascolo animale oppure per lievi impatti umani quali il camminare. Non richiede la ripiantumazione ogni anno o una riserva di cibo per gli organismi che vivono lì. Tutte le risorse per la sopravvivenza dei suoi organismi si trovano all'interno dell'ecosistema.

#### **Punteggio medio [200-399] – Moderatamente in salute**

Un ecosistema moderatamente sano evidenzia alcuni stress difficili da fronteggiare da parte dell'ecosistema stesso. Di conseguenza, si possono vedere degli impatti evidenti, quali terreno spoglio a causa del calpestio oppure spazzatura che non è biodegradabile oppure inquinamento dell'acqua che il ciclo dell'acqua non riesce a pulire. Generalmente non sarà necessario molto lavoro per riportare il sito ad essere completamente sano. Per dei suggerimenti su come aiutare gli habitat e la biodiversità, utilizzate l'App IMPRINT+ e controllate cosa potete fare per dare aiuto.

#### **Punteggio basso [ 0-199] - Malsano**

Se il punteggio del vostro sito è inferiore a 200, non si tratterà di un'area molto sana, dal punto di vista ecologico. Alcune specie vi possono vivere ma ci sarà una diversità più limitata visto che non molte specie sono in grado di fronteggiare gli stress ambientali di un'area malsana. Gli stress includono l'attività umana quale il calpestio ed i rifiuti oppure potrebbero essere causati dall'assenza di acqua dovuta alla siccità o a mancanza di cibo legata alla scarsa biodiversità. In tali siti, possiamo essere incredibilmente di aiuto dal momento che possiamo fare una grande differenza nei confronti delle piante e degli animali che vivono in un'area simile a questa, grazie ad azioni molto semplici e facili. Per dei suggerimenti su quali azioni potreste intraprendere per migliorare la salute di questo sito, controllate l'App IMPRINT+.

### IMPRIN<sup>+</sup>

#### **Parte 3. Di Ritorno in Classe oppure a Casa**

Adesso avete molti dati dal vostro campo di lavoro. I dati vi danno delle informazioni sulla salute ecologica del vostro sito così come pure l'opportunità di creare delle forme di comunicazione visiva che illustrano i risultati-chiave.

#### **Una Guida per le Specie**

Oppure create una guida per le specie del vostro sito. Usate le foto che avete scattato e la ricerca preliminare per creare una guida per gli altri utenti dell'area.

Ecco il link di una guida creata da studenti negli U.S.A. per una fiera scientifica.

http://www.education.com/science-fair/article/dichotomous-key/

**Traducete i Vostri Dati** 

**Considerate la possibilità di creare utilizzando grafici informativi oppure grafici a torta per mostrare le percentuali delle specie da voi trovate.** 

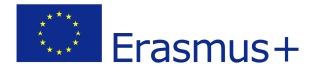

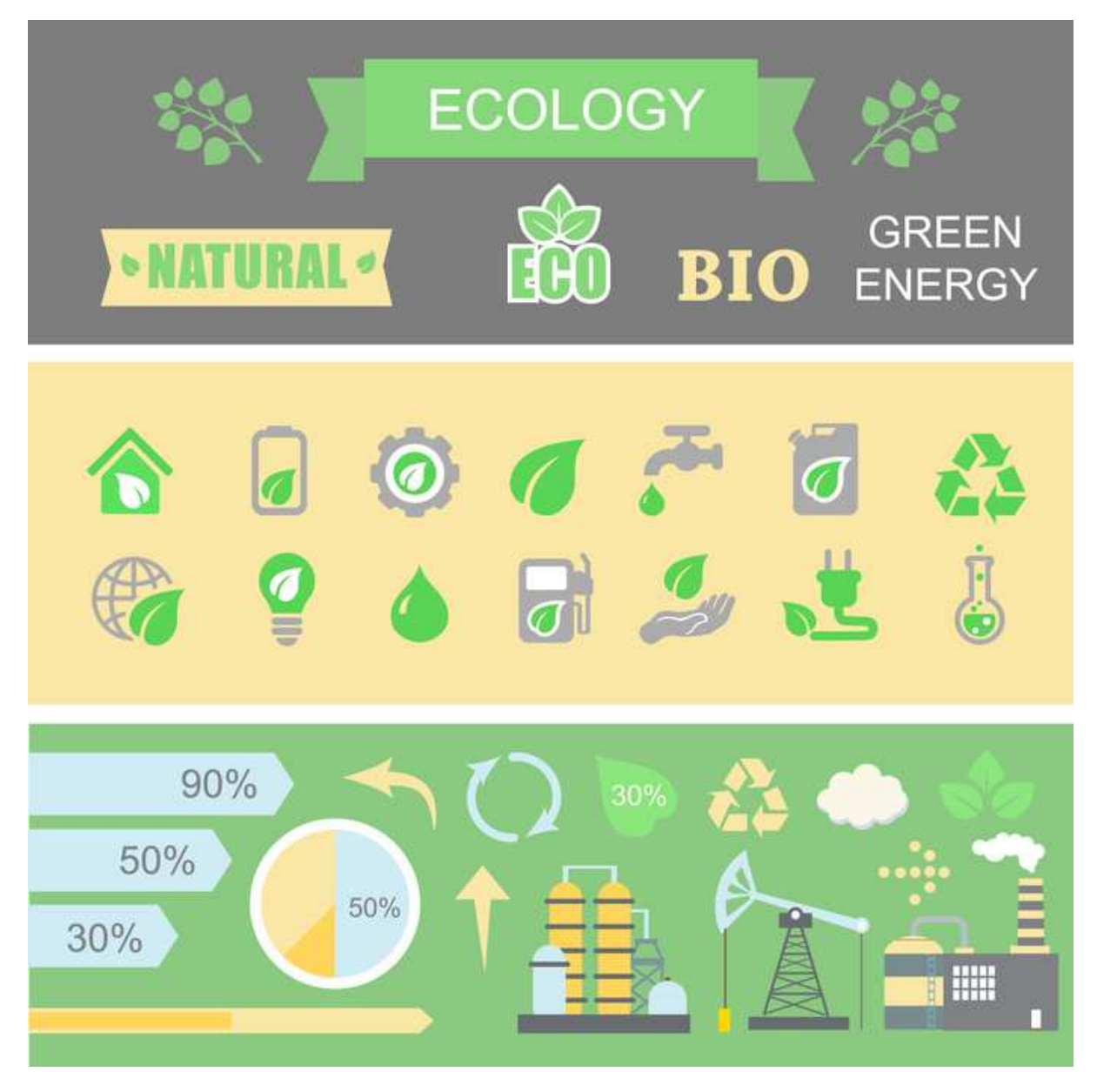

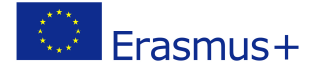

#### **Interpretazioni Artistiche**

Create un progetto artistico ispirato dal sito. Ecco alcuni esempi di progetti artistici ambientalistici che hanno lo scopo di sensibilizzare ai problemi locali.

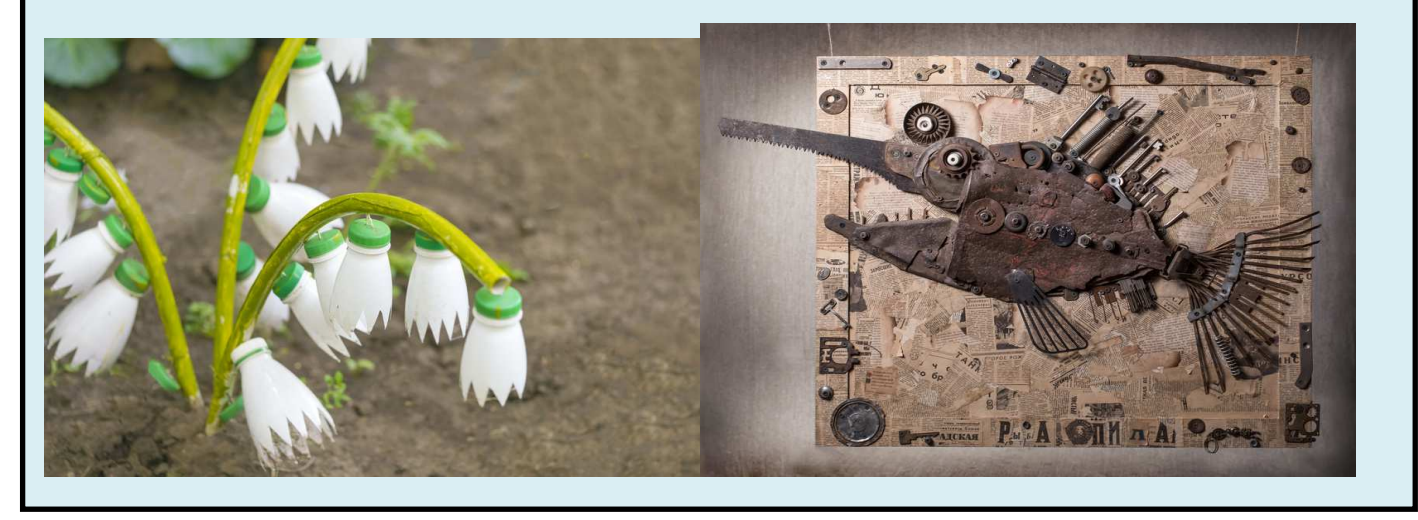

#### *Discussione & Riflessione*

**Usate queste domande per stimolare il dibattito e riflettere sull'esperienza con i vostri studenti.** 

Gruppo di domande su cui riflettere:

- Siete stati sorpresi dal numero delle specie trovate?
- Qual è stato il risultato più interessante?
- Pensate che il sito abbia un valore per voi personalmente?
- Come potremmo migliorare il sito?
- Perché potrebbe essere importante contribuire a risanare il sito?
- Quali benefici potrebbero essere legati al risanamento?
- Quale beneficio potrebbe questo sito rappresentare per una comunità più estesa?

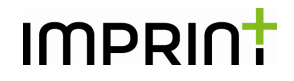

 $\overline{\text{Erasmus+}}$ 

**Infine, adesso che avete portato avanti la vostra valutazione, c'è un modo per poter aiutare a lasciare una impronta positiva nel sito? Siete in grado di aiutare a migliorare la sua salute in qualche modo?** 

**Per dei suggerimenti su come migliorare la salute del vostro ecosistema, consultate l'App IMPRINT+.** 

**Condividete i vostri risultati con noi sulla nostra pagina Facebook e CONGRATULAZIONI e grazie per il vostro duro lavoro a favore della biodiversità e delle risorse naturali!** 

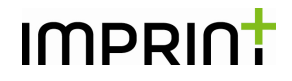

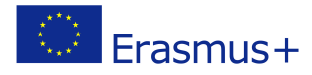

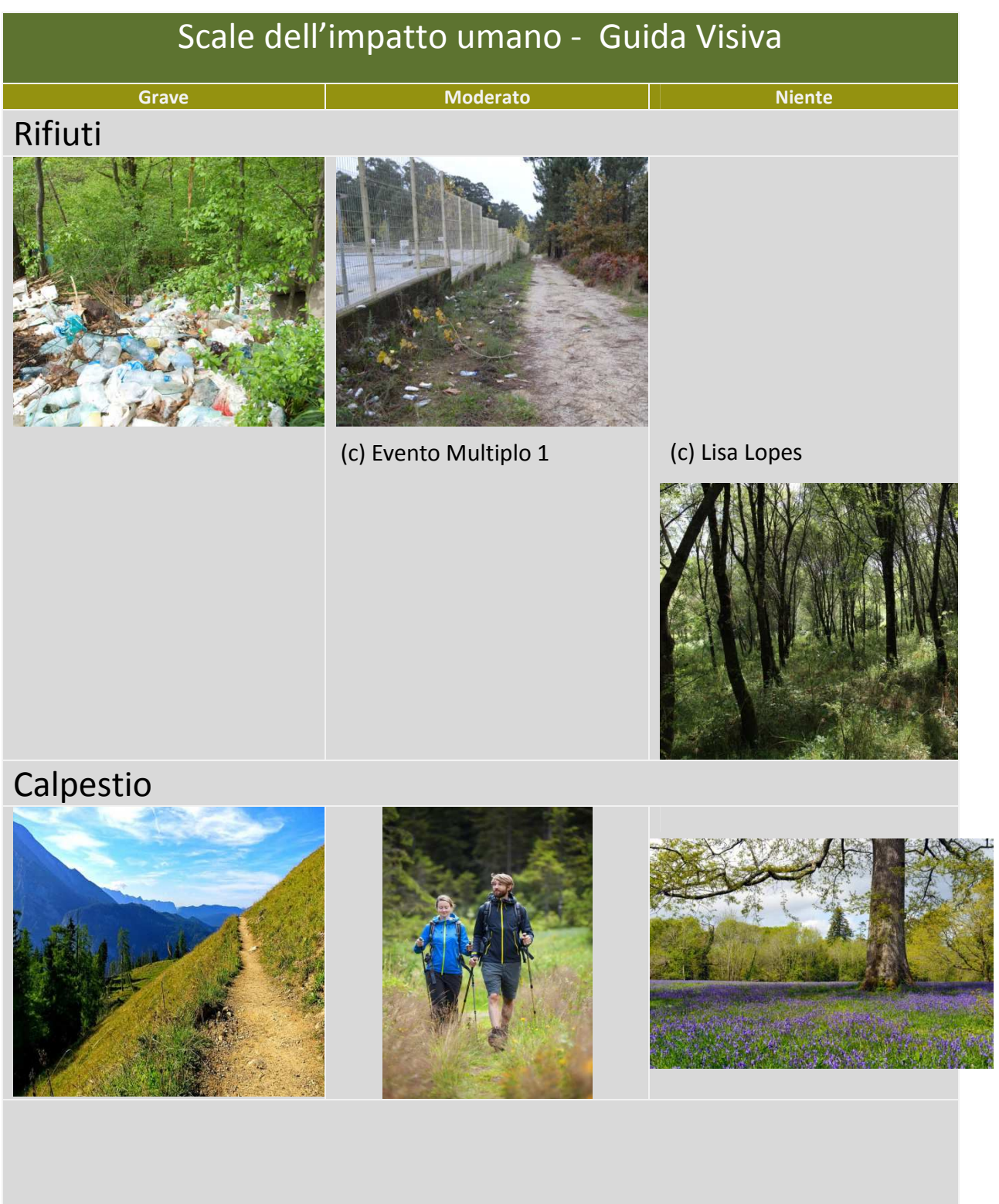

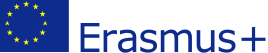

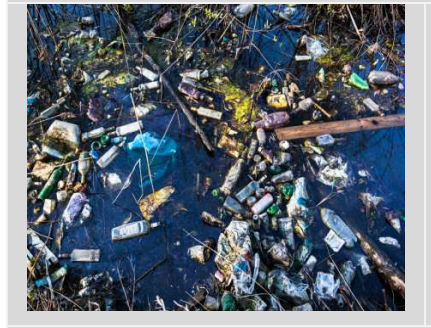

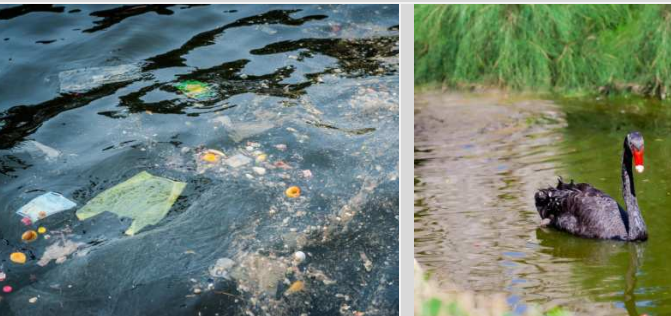

#### Inquinamento dell'Aria

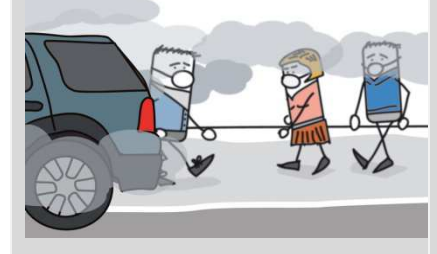

L'inquinamento dell'aria può essere difficile da vedere quando è moderato. Sono indicatori le strade, le fabbriche e le industrie nei dintorni.

Può essere difficile sapere se un sito ha una buona qualità dell'aria oppure se è inquinato. Usiamo indicatori quali la presenza di licheni fitti di arbusti, pelosi e a foglia per dare un senso di come l'aria sia pulita.

Inquinamento Acustico – Questa categoria non è visiva, ma uditiva. Fate un minuto di silenzio nel vostro sito e vedete quali delle seguenti descrizioni rappresenta meglio la vostra esperienza.

Durante il vostro minuto di Durante il vostro minuto di sono, non posso essere uditi l'industria. oltre il suono umano.

silenzio, potete sentire silenzio, potete sentire suoni soltanto suoni prodotti dagli naturali così come pure suoni suoni naturali quali fruscio umani. Non esistono suoni umani quali il traffico, le naturali oppure se ce ne macchine, la musica e

Durante il vostro minuto di silenzio, sentite soltanto foglie, cinguettio di uccelli, oppure lo scorrere di acqua naturale.

Specie Invasive - Le specie invasive sono diverse in aree differenti, tuttavia alcune specie sono più vigorose di altre. Per questa categoria avrete bisogno di scoprire quel che è invasivo e problematico per la vostra zona. Per la scala, abbiamo utilizzato l'esempio del poligono giapponese.

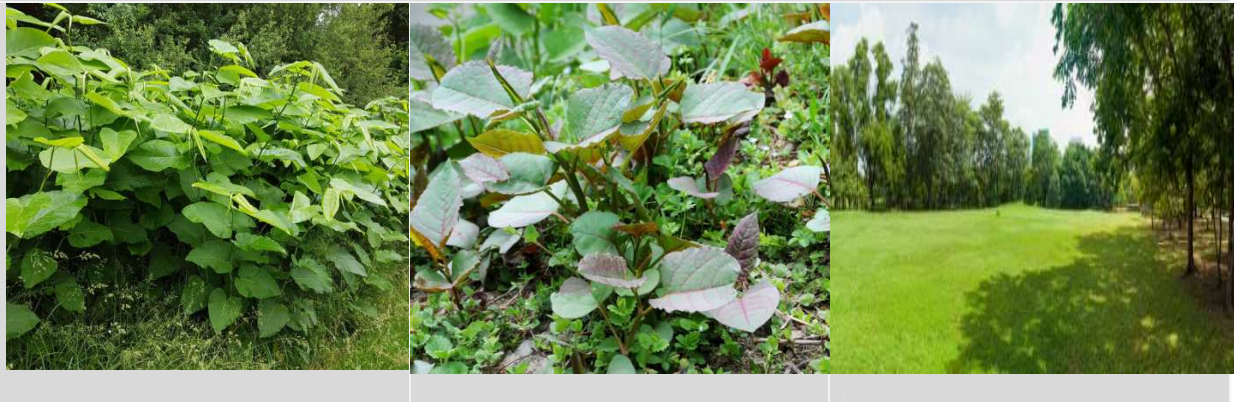

Poligono giapponese che copre un'area intera. Soltanto alcune piante individuali di un poligono giapponese. Un'area senza poligono giapponese.

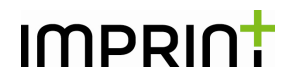

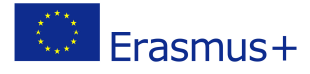